# Numération

Numération.

# **1 Les systèmes de numération**

#### **1.1 Le système décimal.**

#### **1.1.1 Les chiffres.**

Le système décimal est le système d'écriture des nombres que nous utilisons habituellement dans la vie courante. La représentation des nombres, en se limitant aux entiers positifs, comme 342 381 est une succession de chiffres

(0, 1, 2, . . ., 9) (séparés d'un espace tous les trois chiffres à partir de la droite, sauf peut-être dans des calculs sur ordinateurs).

#### **1.1.2 Numération de position.**

On sait que dans 342 381, le chiffre 4 ne vaut pas 4 mais 40 000 . . . Ainsi :

$$
42381 = 300000 + 40000 + 2000 + 300 + 80 + 1
$$
  
= 3 × 10<sup>5</sup> + 4 × 10<sup>4</sup> + 2 × 10<sup>3</sup> + 3 × 10<sup>2</sup> + 8 × 10<sup>1</sup> + 1 × 10<sup>0</sup>

Suivant sa position dans l'écriture d'un nombre, un même chiffre, correspond à des valeurs bien différentes : dans l'exemple, suivant sa position, le chiffre 3 correspondait soit à 300 000, soit à 300. Disposition des calculs.

Dans les calculs, la disposition des chiffres, alignés à partir de la droite, permet de tenir compte des différentes valeurs associées à des positions.

Dans l'exemple ci-dessous d'une addition, les chiffres 4, 3 et 4 de la même colonne (celle des centaines) correspondent à 400, 300, 400.

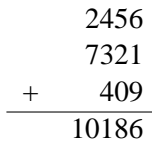

#### **1.1.3 résumé.**

Le système de numération décimal est le système dit de base dix, les chiffres utilisés sont au nombre de dix, ce sont 0, 1, 2, 3, 4, 5, 6, 7, 8, 9. Suivant sa position le chiffre x vaut  $x.10^0$ ,  $x.10^1$ ,  $x.10^2$ , ...

# **1.2 Le système binaire.**

### **1.2.1 L'écriture dans la base deux.**

Le système de numération binaire, ou système de numération de base deux, n'utilise que les deux chiffres 0 et 1. Suivant sa position (à partir de la droite) au chiffre 1 correspondra la valeur  $2^0$ ,  $2^1$ ,  $2^2$  ...

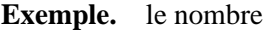

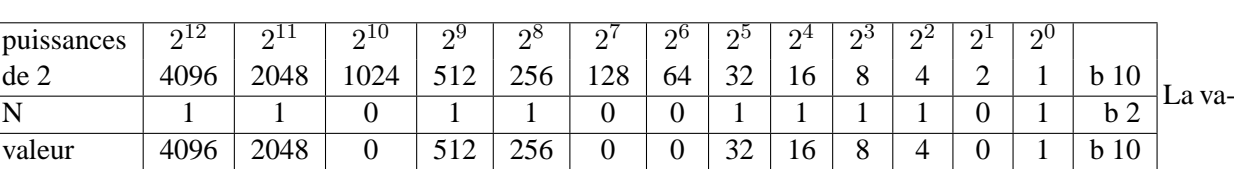

 $N = 1101100111101<sub>b</sub>$ 

leur en base 10 de ce nombre est

 $4096 + 2048 + 512 + 256 + 32 + 16 + 8 + 4 + 1 = 6976_{b10}$ 

#### **Les entiers successifs.**

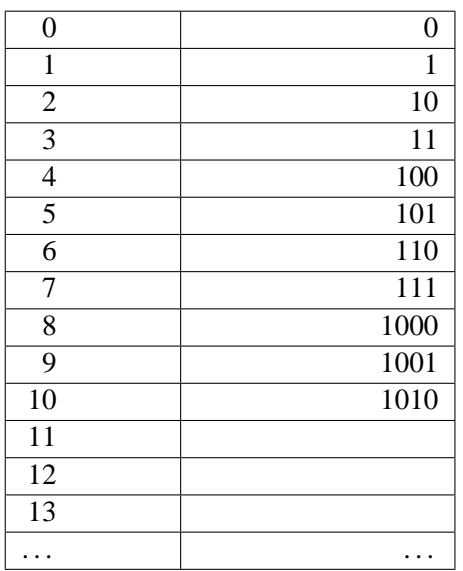

# **1.3 conversions de binaire à décimal et réciproquement**

### **1.3.1 De la base 2 à la base 10**

Il est évident que les conversions se feront le plus souvent à l'aide d'un outil informatique (même une simple calculatrice); il est toutefois nécessaire d'en connaître le principe.

Directement à partir des puissances de 2

Comme dans l'exemple ci-dessus

$$
N = 1101100111101_{b\,2}
$$
  
=  $1 \cdot 2^{12} + 1 \cdot 2^{11} + 0 \cdot 2^{10} + 1 \cdot 2^{9} + 1 \cdot 2^{8} + 0 \cdot 2^{7} + 0 \cdot 2^{6} +$   
+ $1 \cdot 2^{5} + 1 \cdot 2^{4} + 1 \cdot 2^{3} + 1 \cdot 2^{2} + 0 \cdot 2^{1} + 1 \cdot 2^{0}$   
=  $4096 + 2048 + 512 + 256 + 32 + 16 + 8 + 4 + 1$   
=  $6976_{b10}$ 

$$
N = 1101100111101b 2
$$
  
=  $(((... (1)2 + 1)2 + 0)2 + 1)2 + 1)2 + 0)2 + 1)2 + 1)2 + 1)2 + 1)2 + 0)2 + 1)$   
=  $6976_{b10}$ 

### **1.3.2 De la base 10 à la base 2**

Par soustractions successives

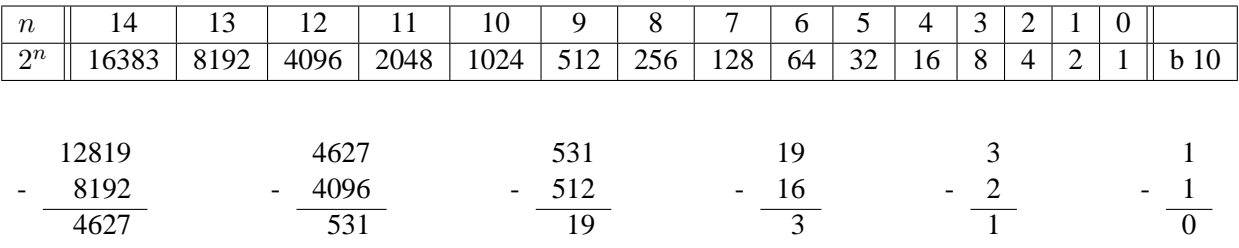

On soustrait donc du nombre donné  $N = 12819$  la plus grande puissance possible de 2, c'est  $2^{13} =$ 8 192, on note le résultat 4 627 auquel on retire  $2^{12} = 4096$  et on continue à retirer successivement les puissances de 2 les plus grandes possibles, jusqu'au dernier résultat 0.

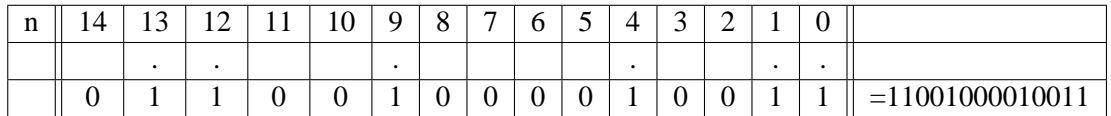

#### Par divisions successives

On divise le nombre N par 2, puis encore par  $2, \ldots$ , par 2, jusqu'à obtenir 0. À chaque étape on note le reste de la division. Il suffit d'écrire les restes successifs de droite à gauche pour obtenir l'écriture en base 2.

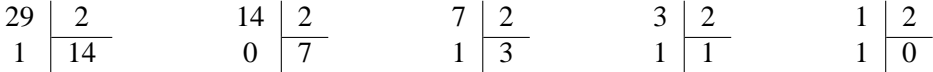

Les restes sont 1 0 1 1 1 mais le nombre est  $N = 11101_{b2}$ 

Une présentation possible des calculs est la suivante :

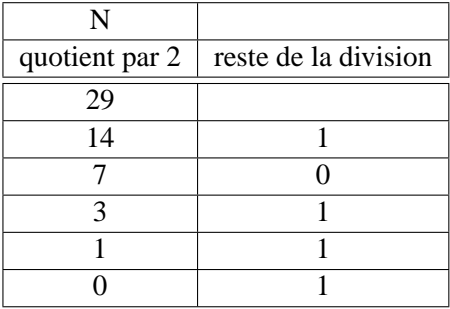

En reprenant de bas en haut les restes successifs de la deuxième colonne, on retrouve le nombre  $N =$  $11101_{b2}$ .

#### **1.4 L'écriture hexadécimale des nombres.**

Il s'agit de l'écriture des nombres dans la base 16 (seize).

#### **1.4.1 Les chiffres hexadécimaux.**

Comme il faut 16 chiffres, on complète les chiffres de 0 à 9 par les premières lettres de l'alphabet :

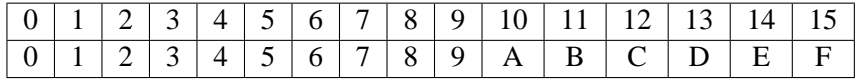

Voici quelques nombres écrits en base 16 (en écriture hexadécimale).  $A1_{b16}, BF_{hexa.}, 9A45_{b16}, 5000_{b16}.$ 

#### **1.4.2 Conversions.**

Hexa vers binaire et réciproquement. Comme 16 est une puissance de 2, les conversions sont aisées.

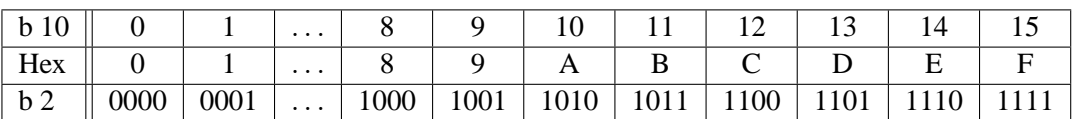

Ainsi pour transformer  $9AB5<sub>h</sub>$ , on remplace chaque chiffre hexadécimal par son équivalent de quatre chiffres binaires (sans oublier les zéros). Pour terminer on efface les zéros éventuels placés à la gauche du nombre obtenu.

$$
9AB5h = 1001 1010 1011 0101b 2
$$

Inversement, pour passer de la base 2 à la base 16, on découpe le nombre en tranches de 4 chiffres à partir de la droite, on remplace chaque tranche par sa valeur en base 16, c'est à dire par l'un des seize chiffres hexadécimaux  $0, \ldots, F$ .

Hexa vers décimal et réciproquement.

Pour passer de l'hexadécimal au décimal, on peut convertir le nombre hexadécimal en binaire puis le binaire en décimal. On peut aussi calculer directement.

Exemple : Transformer  $A9F5<sub>b16</sub>$ .

$$
A9F5_{b16} = ((10 \times 16 + 9) \times 16 + 15) \times 16 + 5 \tag{1}
$$

 $= 43509<sub>b 10</sub>$  (2)

(3)

La transformation inverse se fait par des divisions successives du nombre décimal par 16 et en conservant les restes :

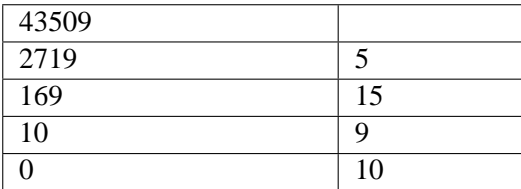

On convertit 10, 9, 15, 5 en chiffres hexadécimaux, ce qui donne le résultat :

$$
43509_{b\;10} = A9F5_{b\;16}
$$

#### **1.5 L'écriture octale.**

Il s'agit de l'écriture dans la base huit. Comme 8 est une puissance de 2 les conversions d'octal à binaire se font comme d'hexadécimal à binaire.

$$
75432_{b.8} = 111\;101\;100\;011\;010_{b.2}
$$

Pour convertir de l'octal en hexadécimal, on peut convertir d'abord en binaire,puis passer du binaire à l'hexadécimal. La conversion inverse se fera aussi en transitant par l'écriture binaire.

Le passage de l'octal au décimal se fera directement. La méthode est la même que celle qui a été vue pour passer de l'hexadécimal au décimal.

# **2 Opérations.**

#### **2.1 Opérations binaires.**

#### **2.1.1 Addition binaire.**

Il suffit de savoir que  $0 + 0 = 0$ ,  $0 + 1 = 1 + 0 = 1$ ,  $1 + 1 = 10$ ,  $11 + 1 = 100$  et d'effectuer éventuellement une retenue comme dans le cas d'une addition décimale.

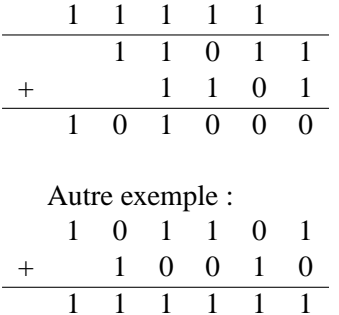

et  $111111<sub>b2</sub> = 1000000 - 1$  d'où  $101101 = 11000000 - 1 - 10010$ . On a donc  $-101101 = 10010 +$  $1 - 1000000$ .

Voir à ce propos les « compléments binaires » un peu plus loin.

## **2.1.2 Soustraction binaire.**

On peut opérer comme dans la soustraction décimale.

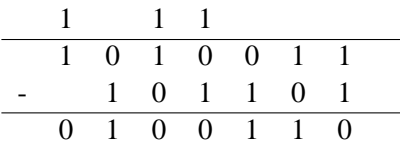

On peut aussi se servir d'un résultat vu plus haut :

pour soustraire 101101 on ajoute son opposé, c'est-à-dire qu'on ajoute 10010 puis 1 et qu'ensuite on retranche 1000000.

#### **2.1.3 Multiplication binaire.**

Exemple :  $1011 \times 1101$ . Il suffit de bien tenir compte des décalages.

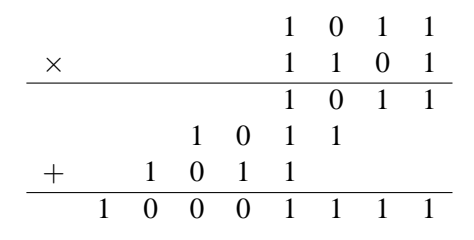

#### **2.1.4 Division binaire.**

**Example** : 
$$
\frac{11101}{101}
$$

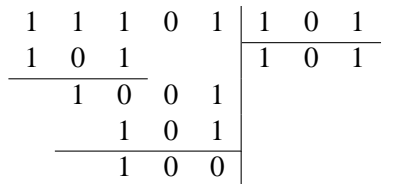

Il suffit en fait de soustraire 101 lorsqu'on le peut, et d'abaisser le chiffre suivant :

$$
11101 = 101 \times 101 + 100
$$

Effectuer de même la division de 100110 par 101.

### **2.2 Opérations dans les autres bases.**

On pourra s'essayer à construire les tables d'addition, de soustraction ou de multiplication en base 8 et en base 16, et effectuer quelques opérations.

En pratique, on convertira en binaire ou en décimal avant d'effectuer les opérations. On écrira ensuite le résultat dans la base de départ.

# **3 Compléments binaires.**

### **3.1 Complément à b-1.**

Dans ce qui suit la base est  $b = 2$ , le complément à  $b - 1$  sera donc appelé « complément à 1 ».

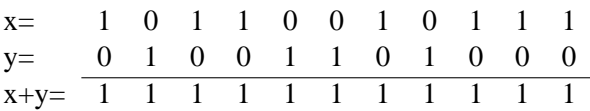

Le complément à 1 de 0 est 1 car  $0 + 1 = 1$ .

Le complément à 1 de 1 est  $0$  car  $1 + 0 = 1$ .

Le complément à 1 de  $x = 10110010111_{b2}$  est  $y = 01001101000_{b2}$  obtenu en remplaçant chaque chiffre de x par son complément à 1.

Prendre le complément à 1 d'un nombre binaire revient à remplacer les 0 par de 1 et réciproquement.

Si le complément à 1 de  $x$  est  $y$ , alors le complément à 1 de  $y$  est  $x$ .

#### **3.2 Complément à b.**

La base est  $b = 2$ , le complément à b sera donc appelé « complément à 2 ». Le « complément à  $2 \times d'$ un nombre x sera son complément à 1 auquel on ajoute 1. On a vu que le complément à 1 de  $x = 10110010111_{b2}$  est  $y = 01001101000_{b2}$ , le complément à 2 de x est donc  $y + 1 = 01001101000 + 1 = 01001101001$ , appelons le z. Si on ajoute  $x$  et son complément à 2 on obtient :

> $x + z = x + (y + 1)$  $= x + y + 1$  $= 11111111111 + 1$  $= 100000000000$  $= 2^{11}(b \, dx)$

Si le nombre de chiffres de x est n et si z est le complément à 2 de x, alors  $x + z = 2<sup>n</sup>$ , c'est une puissance de 2. On a aussi  $x = 2<sup>n</sup> - z$ .

Ceci est intéressant en pratique lorsqu'on travaille sur des nombres binaires qui sont tous de même longueur (en informatique ce sera le cas : mots de 16 bits , 32 bits . . .).

exemple : Supposons que les nombres soient de 16 chiffres (ou de 16 bits).

Soit  $x = 111011$ , on l'écrira  $x = 0000000000111011$  en complétant la partie gauche par des 0, sa longueur est alors de 16 chiffres 0 ou 1.

Son complément à 2 est  $t = 1111111111000100 + 1 = 111111111000101 = 2^{16} - x$ .

Dans un calcul où on voudra soustraire x, il suffira d'ajouter  $t - 2^{16}$  c'est-à-dire  $t - 10000000000000000$ et l'opération sera plus simple.

Calculons

$$
r-x\ =\ 101010110-111011
$$

- $= 101010110 x$
- = 101010110 + t − 10000000000000000
- = 101010110 + 1111111111000101 − 10000000000000000
- = 10000000100011011 − 10000000000000000
- $= 0000000100011011$
- $= 100011011$

 $V$ érifions : 100011011 + 111011 = 101010110.

Règle pratique : Pour calculer  $r - x$ , on complète éventuellement x par des 0 à sa gauche pour qu'il ait le même nombre de chiffres que r, on calcule  $r + t$  où t est le complément à 2 de x, et enfin on retire le 1 qui est le plus à gauche dans le résultat, (en fait ce chiffre déborde lorsque la longueur est limitée à un nombre fixe de bits et dans ce cas il n'est pas nécessaire de s'en préoccuper, il ne sera de toute façon pas écrit).